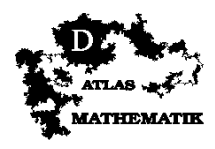

## **Lückentabellen**

**M0210**

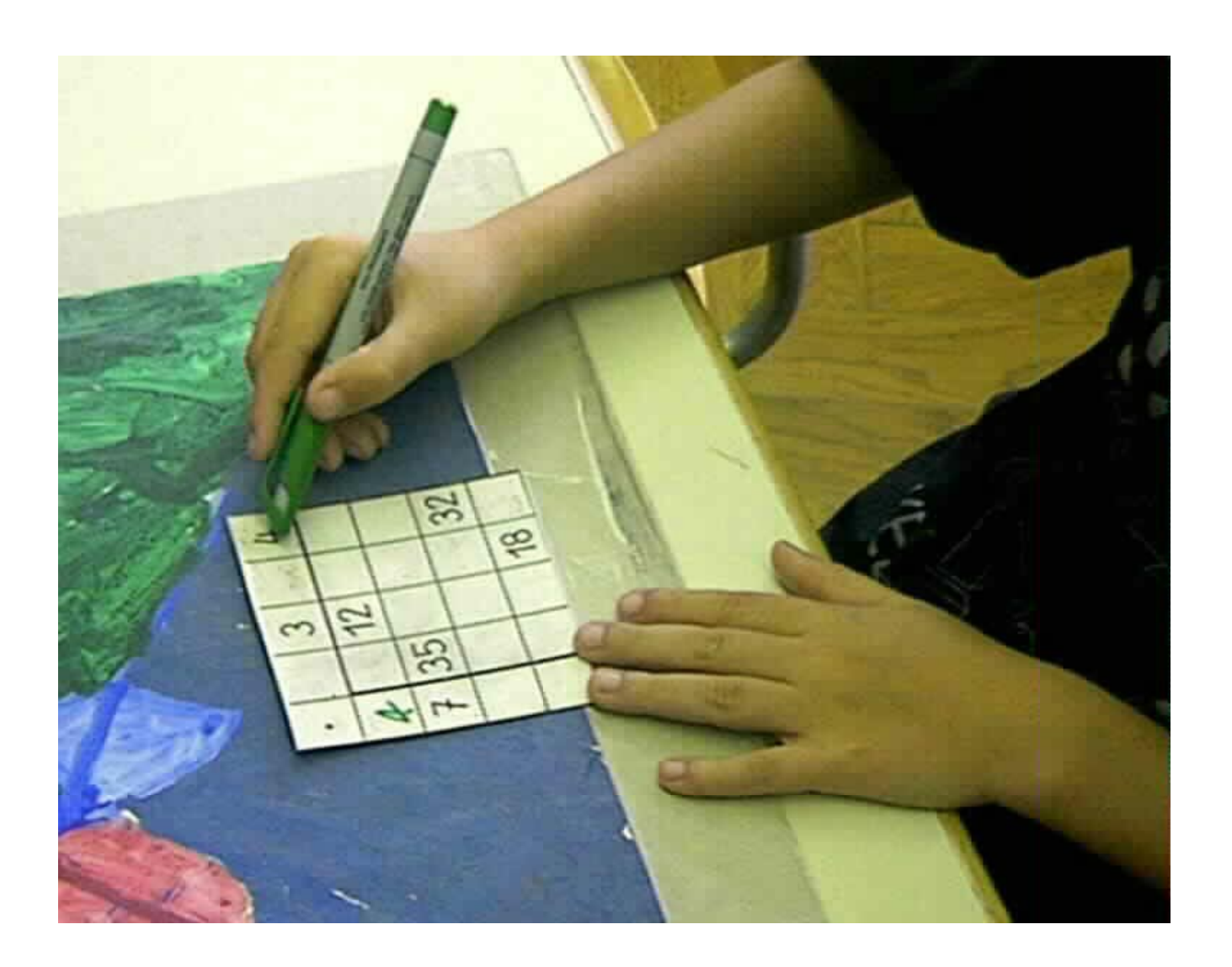

In den Lücken - Tabellen können die Lücken im Inneren oder auch am Rand der Tabelle stehen. Stehen sie am Rand, müssen auch Umkehraufgaben gelöst werden.

Foto: P. Geering